$2007$  12

 $(1)$ 

## 1. WWW

- http://stat.w3.kanazawa-u.ac.jp/econs/list.html
- prefprod.xls, consump.xls USB Internet Explorer

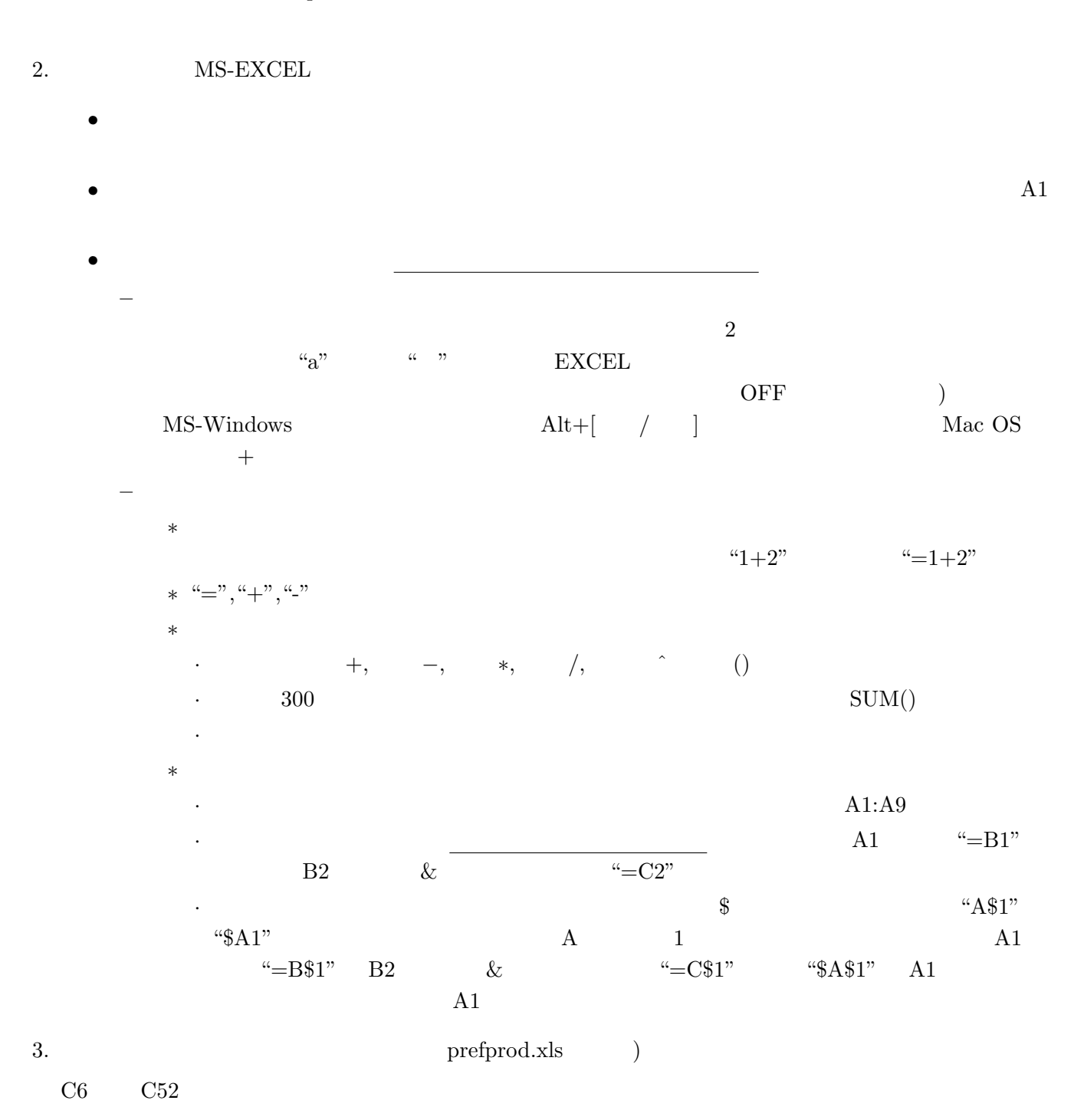

•  $\text{SUM}()$  $M5$  "=SUM(C6:C52)/47" **M6**  $\text{``}=(C6\text{-}M$5)^{\text{-}}2\text{''}$ **−** M6 M7 M52 & M2 "=SUM(M6:M52)/46"  $N2 \quad \text{``=} M2 \text{^{\degree}} (1/2)$ " *•* 次に統計関数を使って先ほどの結果を確認します。 **N5** "=AVERAGE(C6:C52)" **M1** "=VAR(C6:C52)" **N1** "=STDEV(C6:C52)" *•* GEOMEAN(  $\rightarrow$  HARMEAN(  $\rightarrow$  HARMEAN(  $\rightarrow$  P.18  $p.18$ • **• •**  $\mathbf{e}$ **–** メディアンは MEDIAN(範囲)、最大値は MAX(範囲)、最小値は MIN(範囲) です。  $\boldsymbol{x}$  **LARGE(**, x)  $MAX(C6:C52)$   $LARGE(C6:C52,1)$   $MEDIAN(C6:C52)$   $LARGE(C6:C52,24)$ LARGE  $-100\alpha$  PERCENTILE( $\alpha$ )  $MEDIAN(C6:C52)$  PERCENTILE(C6:C52, 0.5) *J6:J52* C6:C52 **01** "=COVAR(C6:C52,J6:J52)" **02** "=O1/(STDEVP(C6:C52)\*STDEVP(J6:J52))" **–** O2 の値が関数 CORREL(C6:C52,J6:J52) と一致するのを確認して下さい。 4. consump.xls  $)$ C7:C342 *•* 三項移動平均を求めます。  $-$  E8  $\textdegree = \text{SUM}(\text{C7:C9})/3$ " **− E9 → E341 → E8 → &** •<br>•<br>• Particular extension and the extension of the extension of the extension of the extension of the extension of  $C8:C341$   $E8:E341$ •<br>• <sub>\*</sub><br>• <sub>\*</sub> F13 "=(SUM(C8:C18)+(C7+C19)/2)/12" F14  $\&$ *•* 自己相関係数の計算は練習問題として残しておきます。  $[1] \qquad (2003) \quad \text{Excel} \qquad , \qquad .$ 

 $[2] \hspace{1.5cm} \textbf{(2007)} \hspace{1.5cm} \textbf{Excel} \hspace{1.5cm} \textbf{Excel} \\ 2007 \hspace{1.5cm} , \hspace{1.5cm} .$